## **Message d'erreur sur les pads**

## **Erreur de cookie**

Si vous rencontrez le message d'erreur suivant (cette erreur peut apparaître sous Safari, ou avec des versions très récentes de Firefox) :

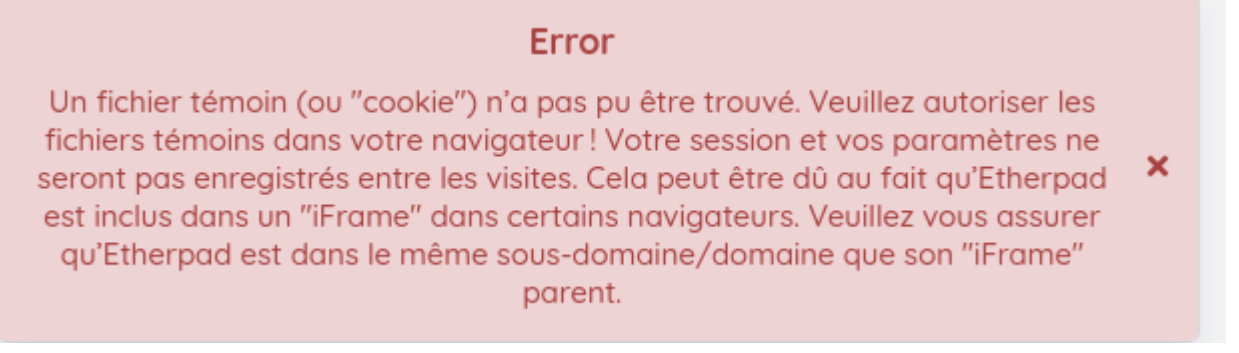

Cela est dû à des limitations techniques des navigateurs et de la manière technique dont fonctionne Zourit. Sous Safari, la seule solution est de passer par le lien direct public du pad (que l'on peut obtenir en cliquant sur l'icône de presse-papier sur la page des pads).

Sous Firefox, il faut désactiver le mode "strict" de la protection renforcée contre le pistage, en passant en mode "Standard". Voir [la documentation de Firefox](https://support.mozilla.org/fr/kb/protection-renforcee-contre-pistage-firefox-ordinateur#w_ajuster-ses-parametres-globaux-de-protection-renforcee-contre-le-pistage) pour plus d'informations sur comment faire ça.

## **Erreur "générique"**

Lors des changements de versions du logiciel de gestion des pads il se peut que votre navigateur vous indique des messages d'erreur de ce type.

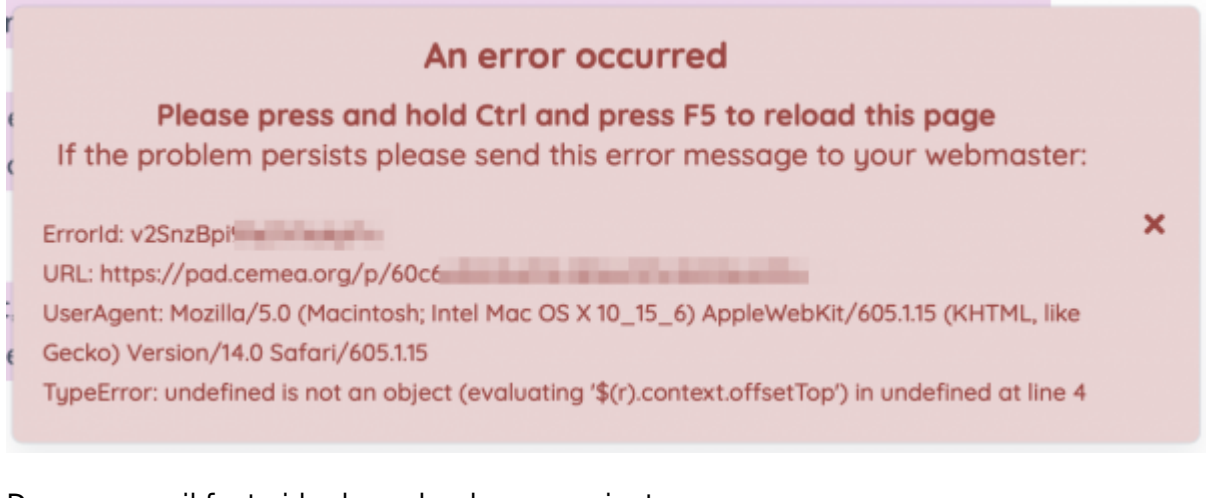

Dans ce cas, il faut vider le cache de son navigateur :

- soit en appyant sur Ctrl  $+$  F5
- $\bullet$  ou en appuyant sur Ctrl + Maj + R
- ou en effectuant cette opération de vidage de cache, sous Firefox :
- Options / Bibliothèque / Historique / Effacer l'historique récent :
	- **Intervalle : Tout**
	- Tout décocher et sauf cache
	- **Et valider.**

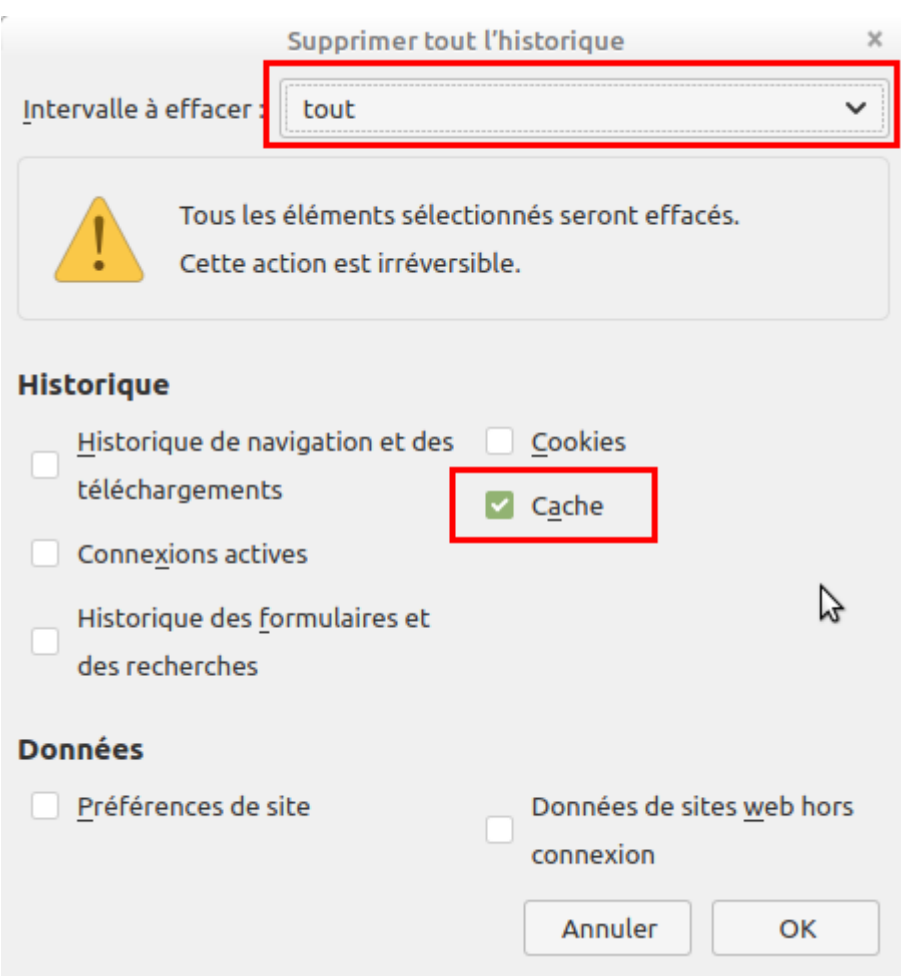

From: <https://doc.zourit.net/>- **Doc, doc Zourit ?**

Permanent link: **[https://doc.zourit.net/doku.php?id=outils:pads:messages\\_erreur](https://doc.zourit.net/doku.php?id=outils:pads:messages_erreur)**

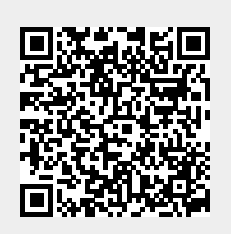

Last update: **2024/11/06 17:59**